**Türme von Hanoi**

Wikipedia.org

16. Januar 2012

# **Inhaltsverzeichnis**

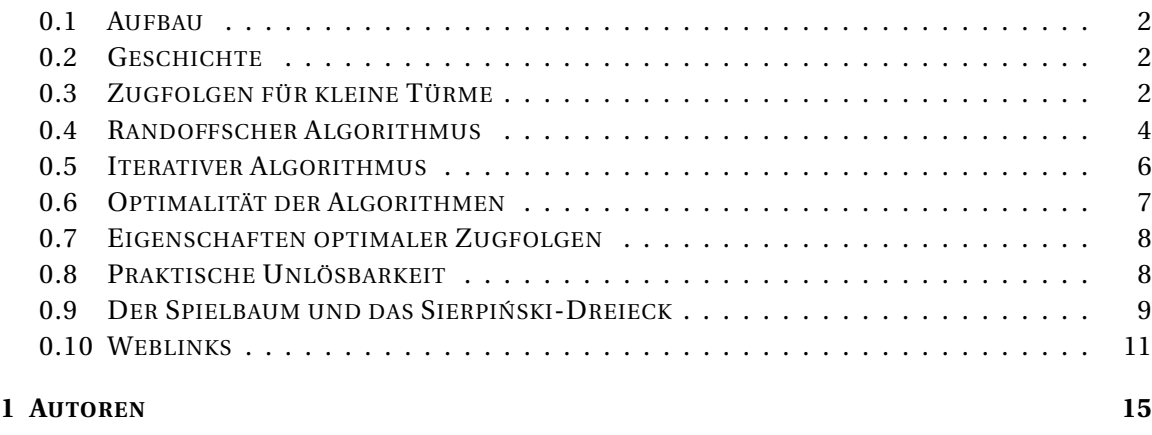

#### **A[BBILDUNGSVERZEICHNIS](#page-22-0) 21**

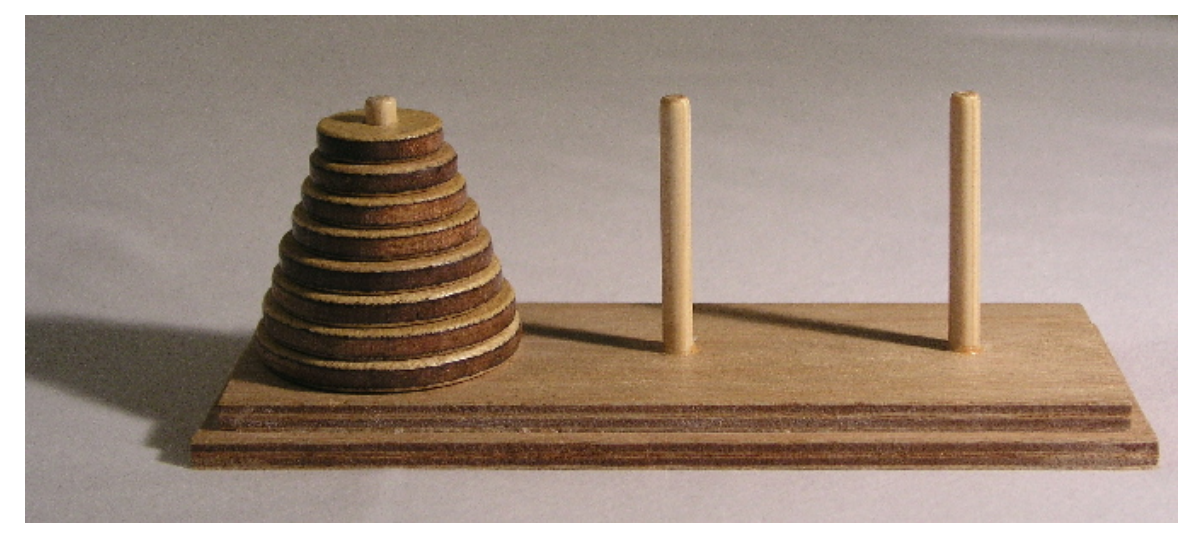

Abb. 1: Die Türme von Hanoi

Die **Türme von Hanoi** sind ein mathematisches Knobel- und GEDULDSSPIEL<sup>1</sup>.

<sup>1</sup> HTTP://DE.WIKIPEDIA.ORG/WIKI/GEDULDSSPIEL

## <span id="page-3-0"></span>**0.1 Aufbau**

Das Spiel besteht aus drei Stäben *A*, *B* und *C*, auf die mehrere gelochte Scheiben gelegt werden, alle verschieden groß. Zu Beginn liegen alle Scheiben auf Stab *A*, der Größe nach geordnet, mit der größten Scheibe unten und der kleinsten oben. Ziel des Spiels ist es, den kompletten Scheiben-Stapel von *A* nach *C* zu versetzen.

Bei jedem Zug darf die oberste Scheibe eines beliebigen Stabes auf einen der beiden anderen Stäbe gelegt werden, vorausgesetzt, dort liegt nicht schon eine kleinere Scheibe. Folglich sind zu jedem Zeitpunkt des Spieles die Scheiben auf jedem Feld der Größe nach geordnet.

## <span id="page-3-1"></span>**0.2 Geschichte**

Vermutlich wurde das Spiel 1883 vom FRANZÖSISCHEN $^2$  MATHEMATIKER $^3$  ÉDOUARD LUCAS $^4$  erfunden. Er dachte sich dazu die Geschichte aus, dass INDISCHE<sup>5</sup> Mönche im großen Tempel zu BENARES<sup>6</sup>, im Mittelpunkt der Welt, einen Turm aus 64 goldenen Scheiben versetzen müssten, und wenn ihnen das gelungen sei, wäre das Ende der Welt gekommen.

In der Geschichte lösen die Mönche das Problem folgendermaßen: Der älteste Mönch erhält die Aufgabe, den Turm aus 64 Scheiben zu versetzen. Da er die komplexe Aufgabe nicht bewältigen kann, gibt er dem zweitältesten Mönch die Aufgabe, die oberen 63 Scheiben auf einen Hilfsplatz zu versetzen. Er selbst (der Älteste) würde dann die große letzte Scheibe zum Ziel bringen. Dann könnte der Zweitälteste wieder die 63 Scheiben vom Hilfsplatz zum Ziel bringen.

Der zweitälteste Mönch fühlt sich der Aufgabe ebenfalls nicht gewachsen. So gibt er dem drittältesten Mönch den Auftrag, die oberen 62 Scheiben zu transportieren, und zwar auf den endgültigen Platz. Er selbst (der Zweitälteste) würde dann die zweitletzte Scheibe an den Hilfsplatz bringen. Schließlich würde er wieder den Drittältesten beauftragen, die 62 Scheiben vom Zielfeld zum Hilfsplatz zu schaffen. Dies setzt sich bis zum 64. Mönch (dem Jüngsten) fort, der die obenauf liegende kleinste Scheibe alleine verschieben kann.

Da es 64 Mönche im Kloster gibt und alle viel Zeit haben, können sie die Aufgabe in endlicher, wenn auch sehr langer Zeit erledigen.

## <span id="page-3-2"></span>**0.3 Zugfolgen für kleine Türme**

Das Spiel kann mit einer beliebigen Anzahl von Scheiben gespielt werden. Zur Erläuterung werden die Scheiben von der kleinsten bis zur größten mit *S*<sup>1</sup> bis *S<sup>n</sup>* bezeichnet, wobei *n* die Anzahl der Scheiben ist. Die Angabe *S*1-*AC* bedeutet zum Beispiel, dass die Scheibe *S*<sup>1</sup> vom Stab *A* auf den Stab *C* verschoben wird.

Der triviale Fall mit *n*=1, also mit einer Scheibe, ist in einem Zug lösbar. Es genügt der Zug *S1*-*AC.*

<sup>2</sup> HTTP://DE.WIKIPEDIA.ORG/WIKI/FRANKREICH

<sup>3</sup> H T T P : //D E . W I K I P E D I A . O R G / W I K I / MA T H E MA T I K E R

<sup>4</sup> HTTP://DE.WIKIPEDIA.ORG/WIKI/%C9DOUARD%20LUCAS

<sup>5</sup> HTTP://DE.WIKIPEDIA.ORG/WIKI/INDIEN

<sup>6</sup> H T T P : //D E. [W I K I P E D I A](http://de.wikipedia.org/wiki/Benares). O R G / W I K I / B E N A R E S

Der Fall *n*=2, also mit zwei Scheiben, ist ebenfalls einfach. Zuerst wird die obere kleine Scheibe auf den Stab *B* gelegt, anschließend die untere größere Scheibe auf den Stab *C* und abschließend die kleine Scheibe vom Stab *B* auf den Stab *C* gelegt. Die Aufgabe wird also durch die folgenden drei Züge gelöst:

*S1*-*AB* | *S2*-*AC* | *S1*-*BC.*

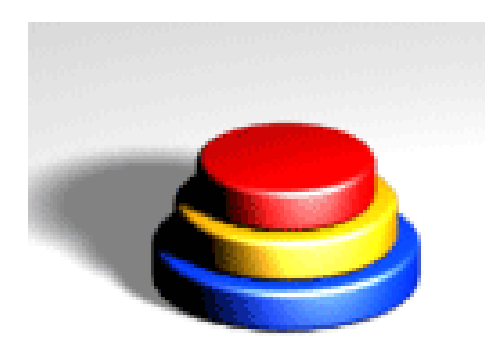

Abb. 2: Lösung des Problems mit drei Scheiben

Für den Fall *n*=3, also mit drei Scheiben, kann folgende Vorüberlegung angestellt werden. Um die größte, also unten liegende, Scheibe nach *C* bewegen zu können, muss der *2-Stapel* (Stapel aus zwei Scheiben) darüber auf *B* bewegt werden. Um diesen 2-Stapel nach *B* zu bewegen, muss der 1-Stapel darüber, also die oberste, kleinste Scheibe, zunächst nach *C* bewegt werden. Anschließend kann die mittlere Scheibe nach *B* und die kleinste Scheibe von *C* nach *B* bewegt werden. Es ergibt sich also die Zugfolge:

*S*1-*AC* | *S*2-*AB* | S1-*CB*

Diese Zugfolge entspricht also dem Fall mit zwei Scheiben, wobei jedoch die Stäbe *B* und *C* vertauschte Rollen spielen.

Jetzt kann die dritte, unterste Scheibe nach rechts verschoben werden. Dies entspricht dem Zug:

*S*3-*AC*

Zum Schluss muss der 2-Stapel von der Mitte nach rechts verschoben werden, um die Aufgabe zu lösen. Dies funktioniert genauso wie die Zugfolge am Anfang, nur dass Stab *A* mit Stab *B*, Stab *B* mit Stab *C* und Stab *C* mit Stab *A* vertauschte Rollen spielen. Es bleibt also die Zugfolge:

*S*1-*BA* | *S*2-*BC* | *S*1-*AC*

auszuführen. Insgesamt werden also sieben Spielzüge benötigt.

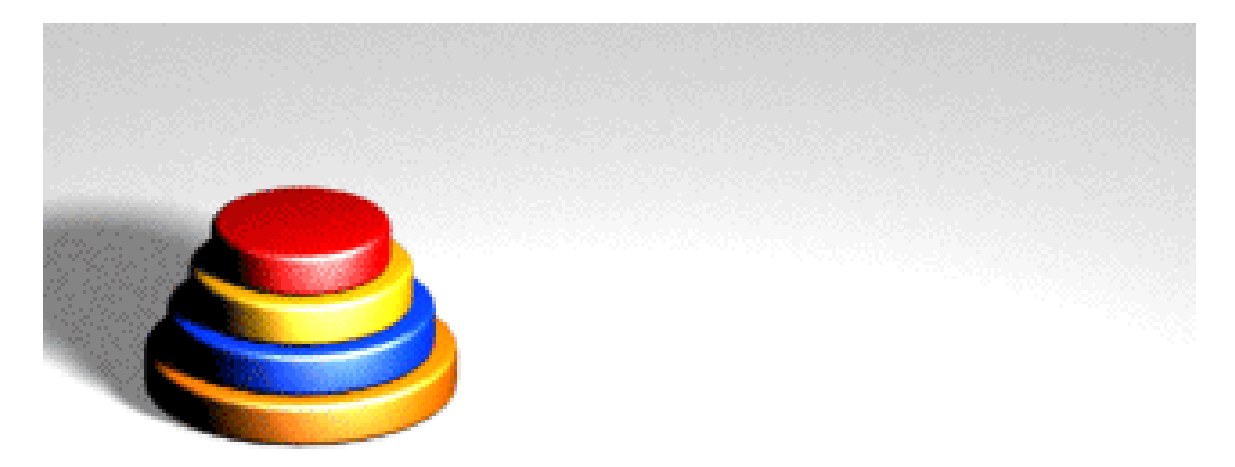

Abb. 3: Lösung des Problems mit vier Scheiben

Allgemein kann für jede zusätzliche Scheibe zuerst der Stapel mit einer Scheibe auf *B*, dann die unterste Scheibe nach *C* und anschließend der Stapel von *B* nach *C* weiterbewegt werden. Für den Fall *n*=4, also mit vier Scheiben, ergibt sich also die Zugfolge mit den 15 Lösungsschritten:

*S*1-*AB* | *S*2-*AC* | *S*1-*BC* | *S*3-*AB* | *S*1-*CA* | *S*2-*CB* | *S*1-*AB*

*S*4-*AC*

*S*1-*BC* | *S*2-*BA* | *S*1-*CA* | *S*3-*BC* | *S*1-*AB* | *S*2-*AC* | *S*1-*BC*

#### <span id="page-5-0"></span>**0.4 Randoffscher Algorithmus**

Die Geschichte um die Mönche und die Zugfolgen für kleine Scheibenanzahlen führen direkt zu einem <code>REKURSIVEN $^7$ </code> <code>ALGORITHMUS $^8$ </code> zur <code>Lösung</code> des Spiels. Da sich ein Computerprogramm zur Lösung des Spiels mit wenigen Zeilen schreiben lässt, ist *Türme von Hanoi* ein klassisches Beispiel für diese Art der Problemlösung.

Der Algorithmus besteht im Wesentlichen aus einer Funktion *bewege*, die vier Parameter besitzt. Mit *i* ist die Anzahl der zu verschiebenden Scheiben bezeichnet, mit *a* der Stab von dem verschoben werden soll, mit *b* der Stab, der als Zwischenziel dient und mit *c* der Stab, auf den die Scheiben verschoben werden sollen. Zur Lösung des eigentlichen Problems wird *bewege* mit *i*=n, *a*=*A*, *b*=*B* und *c*=*C* aufgerufen.

Die Funktion *bewege* löst ein Teilproblem dadurch, dass es dieses in drei einfachere Probleme aufteilt, sofern der zu verschiebende Turm mindestens die Höhe 1 besitzt. Andernfalls ist die Funktion *bewege* untätig. Die drei Teilprobleme werden sequentiell ausgeführt. Zunächst wird der um eine Scheibe kleinere Turm von *a* auf das Zwischenziel *b* verschoben, indem sich die Funktion *bewege* selbst mit den entsprechenden Parametern aufruft. Die Stäbe *b* und *c* tauschen dabei ihre Rollen. Anschließend wird die einzig verbliebene Scheibe von *a* nach *c*

<sup>7</sup> HTTP://DE.WIKIPEDIA.ORG/WIKI/REKURSIVE%20PROGRAMMIERUNG

<sup>8</sup> H T T P : //DE. W I K I P E D I A. O R G / W I K I / A [L G O R I T H M U S](http://de.wikipedia.org/wiki/Algorithmus)

verschoben. Zum Abschluss wird der zuvor auf *b* verschobene Turm auf seinen Bestimmungsort *c* verschoben, wobei hier *a* und *b* die Rollen tauschen.

```
funktion bewege (Zahl i, Stab a, Stab b, Stab c) {
   falls (i > 0) {
      bewege(i-1, a, c, b);
      verschiebe oberste Scheibe von a nach c;
      bewege(i-1, b, a, c);
   }
}
```
So verhält sich die Funktion bei drei Scheiben (die Stäbe wurden durchnummeriert, links: 1, mitte: 2, rechts: 3; der Bewegungsablauf ist exakt wie im BILD<sup>9</sup> oben):

```
bewege(3,1,2,3) {
   bewege(2,1,3,2) {
       bewege(1,1,2,3) {
           bewege(0,1,3,2){})verschiebe oberste Scheibe von 1 nach 3;
           beweqe(0, 2, 1, 3){}|;};
       verschiebe oberste Scheibe von 1 nach 2;
       bewege(1,3,1,2){
           bewege(0,3,2,1){};
           verschiebe oberste Scheibe von 3 nach 2;
           bewege(0,1,3,2){};
       };
   };
   verschiebe oberste Scheibe von 1 nach 3;
   bewege(2,2,1,3){
       bewege(1,2,3,1){
           bewege(0,2,1,3){};
           verschiebe oberste Scheibe von 2 nach 1;
           beweqe(0, 3, 2, 1){}|;};
       verschiebe oberste Scheibe von 2 nach 3;
       bewege(1,1,2,3){
           bewege(0,1,3,2){};
           verschiebe oberste Scheibe von 1 nach 3;
           bewege(0,2,1,3){};
       };
   };
};
```
Die Korrektheit des Algorithmus ist zwar intuitiv glaubhaft, formal aber nicht trivial beweisbar. Im Wesentlichen müssen zwei Dinge gezeigt werden. Zum einen müssen die Teillösungen korrekt arbeiten. Zum anderen ist zu zeigen, dass diese überhaupt durchgeführt werden können. Schließlich darf keine der Scheiben, die bei Teillösungen nicht betrachtet werden, den Transport verhindern. Dass dem tatsächlich so ist, folgt aus der Eigenschaft, dass die Funktion *bewege* bei jeder Teillösung immer nur die kleinsten *i* Scheiben bewegt. Sowohl diese Eigenschaft, als auch die Korrektheit der Teillösungen, lässt sich durch VOLLSTÄNDIGE INDUKTION<sup>10</sup> zeigen.

<sup>9</sup> HTTP://DE.WIKIPEDIA.ORG/WIKI/T%FCRME%20VON%20HANOI%23ZUGFOLGEN%20F.C3.BCR% 20KLEINE[%20T.C3.BC](http://de.wikipedia.org/wiki/T%FCrme%20von%20Hanoi%23Zugfolgen%20f.C3.BCr%20kleine%20T.C3.BCrme)RME

<sup>10</sup> HTTP://DE.WIKIPEDIA.ORG/WIKI/VOLLST%E4NDIGE%20INDUKTION

#### <span id="page-7-0"></span>**0.5 Iterativer Algorithmus**

Buneman und Levy haben 1980 einen ITERATIVEN $<sup>11</sup>$  Algorithmus beschrieben, der die gleiche</sup> Zugfolge generiert. Bei diesem ist die Korrektheit zwar nicht sofort erkennbar, die Handlungsweise aber ohne das Konzept der Rekursion verständlich. Es sei vorausgesetzt, dass die Stäbe *A*, *B* und *C* bei gerader Scheibenanzahl im Uhrzeigersinn auf einem Kreis angeordnet sind, sonst entgegen dem Uhrzeigersinn. Die Scheiben befinden sich zum Anfang alle auf Stab *A*, am Ende auf Stab *C*.

Solange sich auf wenigstens einem der beiden Stäbe *A* und *B* Scheiben befinden, wird erst die kleinste Scheibe (*S*1) im Uhrzeigersinn und anschließend, sofern dies möglich ist, eine von *S*<sup>1</sup> verschiedene Scheibe verschoben. Als PSEUDOCODE<sup>12</sup> notiert ergibt sich also folgender Algorithmus:

```
solange (Stab A oder B enthalten Scheiben) {
   Verschiebe S1 im Uhrzeigersinn um einen Platz;
   falls (eine von S1 verschiedene Scheibe ist verschiebbar)
       Verschiebe eine von S1 verschiedene Scheibe;
}
```
So verhält sich die Funktion bei drei Scheiben (vergleiche BILD<sup>13</sup> oben).

*Um mit dem Bild zu synchronisieren, wird S*<sup>1</sup> *um zwei, statt um ein Feld im Uhrzeigersinn verschoben*:

```
Anfangsposition:
A=3, 2, 1 | B=0, 0, 0 | C=0, 0, 0
Erster Durchlauf:
A=3,2,0 | B=0,0,0 | C=1,0,0 // S1 von A nach C
A=3,0,0 | B=2,0,0 | C=1,0,0 // S2 von A nach B
Zweiter Durchlauf:
A=3,0,0 | B=2,1,0 | C=0,0,0 // S1 von C nach B
A=0,0,0 | B=2,1,0 | C=3,0,0 // S3 von A nach C
Dritter Durchlauf:
A=1,0,0 | B=2,0,0 | C=3,0,0 // S1 von B nach A
A=1,0,0 | B=0,0,0 | C=3,2,0 // S2 von B nach C
Letzter Durchlauf
A=0,0,0 | B=0,0,0 | C=3,2,1 // S1 von A nach C
Endposition:
A=0, 0, 0 | B=0, 0, 0 | C=3, 2, 1
```
Der zweite Zug innerhalb der Schleife ist bis auf den letzten Schleifendurchgang immer möglich und auch eindeutig. Um dies einzusehen, sei der Stab, auf dem *S*<sup>1</sup> liegt mit *a* und von den beiden verbliebenen Stäben denjenigen mit der kleineren obenaufliegenden Scheibe mit *b*, der

<sup>11</sup> HTTP://DE.WIKIPEDIA.ORG/WIKI/ITERATIVE%20PROGRAMMIERUNG

<sup>12</sup> HTTP://DE.WIKIPEDIA.ORG/WIKI/PSEUDOCODE

<sup>13</sup> HTTP://DE.WIKIPEDIA.ORG/WIKI/T%FCRME%20VON%20HANOI%23ZUGFOLGEN%20F.C3.BCR% 20KLEINE[%20T.C3.BC](http://de.wikipedia.org/wiki/T%FCrme%20von%20Hanoi%23Zugfolgen%20f.C3.BCr%20kleine%20T.C3.BCrme)RME

anderen mit *c* bezeichnet. Offensichtlich kann die oberste Scheibe von *b* auf *c* verschoben werden. Dies ist zugleich die einzige Möglichkeit, eine Scheibe verschieden von *S*<sup>1</sup> zu verschieben. Denn weder die oberste Scheibe von *b* noch von *c* kann auf *a* verschoben werden, da dort mit *S*<sup>1</sup> die kleinste Scheibe liegt. Auch ein Verschieben der obersten Scheibe von *c* nach *b* ist nach Wahl der Bezeichnungen der Stäbe nicht möglich. Der Fall, dass keine andere Scheibe als *S*<sup>1</sup> verschiebbar ist, tritt nur dann ein, wenn alle Scheiben wieder auf einem Stab liegen, das Ziel also bereits erreicht ist.

## <span id="page-8-0"></span>**0.6 Optimalität der Algorithmen**

Es gibt für jede Scheibenanzahl nur einen optimalen Lösungsweg für das Problem, also nur eine kürzeste Zugfolge. Diese wird von beiden Algorithmen durchlaufen. In diesem Sinne sind die Algorithmen also optimal.

Für den rekursiven Algorithmus lässt sich dies leicht einsehen. Bevor die unterste Scheibe eines (Teil-)Turmes verschoben werden kann, müssen alle darüberliegenden Scheiben auf das Zwischenziel verschoben werden (dort müssen sie natürlich in geordneter Reihenfolge landen). Erst dann kann die unterste Scheibe auf den Zielstab verschoben werden. Denn nur dann liegt diese frei und nur wenn alle ursprünglich über dieser Scheibe liegenden Scheiben auf dem Zwischenziel liegen, kann keine dieser kleineren Scheiben das Verschieben der untersten Scheibe auf das Ziel blockieren.

Für die Optimalität des iterativen Algorithmus genügt es zu zeigen, dass die durch den rekursiven Algorithmus bestimmte Zugfolge den Bedingungen des iterativen Algorithmus genügt. Dies ergibt sich aus der folgenden Überlegung: Das Versetzen eines nichtleeren Teilturmes beginnt und endet jeweils mit einer Bewegung der kleinsten Scheibe. In der rekursiven Funktion wird also unmittelbar vor und unmittelbar nach dem Verschieben der *i*-ten Scheibe die kleinste Scheibe bewegt. Da jede Bewegung einer Scheibe auf dieser Anweisung beruht und die kleinste Scheibe aufgrund der Optimalität niemals zweimal direkt hintereinander bewegt wird, wird sie in jedem zweiten Zug versetzt. Die zyklische Richtung, in der die beiden Teiltürme in einem Aufruf der Funktion versetzt werden, ist für die beiden rekursiven Aufrufe *a*-*c*-*b* und *b*-*a*-*c* der Funktion dieselbe, nämlich der Richtung *a*-*b*-*c* entgegengesetzt. Infolgedessen ist die zyklische Richtung für alle Aufrufe mit *i* = 1 dieselbe, das heißt die kleinste Scheibe wird immer in derselben Richtung bewegt. Somit erzeugt der rekursive Algorithmus dieselbe Zugfolge wie der iterative.

Der iterative Algorithmus führt auch dann zur Lösung, wenn die Stäbe falsch auf dem Kreis angeordnet werden. Im Falle einer falschen Anordnung werden die Scheiben aber zuerst auf Stab *B* verschoben. Da in dieser Situation die Abbruchbedingung nicht erfüllt ist, wird anschließend weiter auf *C* verschoben. Der Algorithmus benötigt in diesem Fall damit doppelt so viele Züge, ist dann also nicht optimal.

Für eine optimale Zugfolge sind folgende Bedingungen offensichtlich notwendig:

- 1. Eine bestimmte Spielsituation darf nicht erneut erreicht werden.
- 2. Die zuletzt bewegte Scheibe darf nicht gleich noch einmal bewegt werden.

Sie sind aber nicht hinreichend, dies zeigt das Beispiel für drei Scheiben mit insgesamt 11 Zügen:

 $S_1$ -AB |  $S_2$ -AC |  $S_1$ -BC |  $S_3$ -AB |  $S_1$ -CB |  $S_2$ -CA |  $S_1$ -BA |  $S_3$ -BC |  $S_1$ -AB |  $S_2$ -AC |  $S_1$ -BC.

Die oben angegebenen Zugfolgen für kleine Scheibenanzahlen sind optimal, entsprechen also genau den Zugfolgen, die von den Algorithmen erzeugt werden.

#### <span id="page-9-0"></span>**0.7 Eigenschaften optimaler Zugfolgen**

Für optimale Zugfolgen lassen sich eine ganze Reihe von Eigenschaften herleiten. Wegen der Optimalität des rekursiven Algorithmus ist dies besonders leicht anhand seiner Funktionsweise möglich.

Sei *n* wieder die Anzahl der Scheiben. Die Anzahl der Züge der optimalen Lösung ist dann 2*<sup>n</sup>* −1. Dies lässt sich leicht induktiv zeigen. Für eine einzelne Scheibe ist dies sicher richtig, denn diese muss nur von *A* nach *C* verschoben werden, die optimale Zugfolge besteht also, wie behauptet, aus einem Zug. Für größere Scheibenanzahlen wird die Anzahl der Züge durch Summation der Züge für die Teilprobleme nachgewiesen. Die Zuganzahl entspricht also dem Doppelten der minimalen Zuganzahl für den um eine Scheibe kleineren Turm, da dieser zweimal bewegt werden muss, plus den einen Zug, um die größte Scheibe zu bewegen. Wie behauptet folgt:

$$
(2^{n-1}-1)+1+(2^{n-1}-1)=2^n-1.
$$

Es lässt sich leicht bestimmen, wie oft und bei welchen Zügen eine Scheibe bei einer optimalen Zugfolge bewegt wird. Allgemein gilt, dass die Scheibe *<sup>S</sup><sup>k</sup>* genau 2*n*−*<sup>k</sup>* mal bewegt wird. Dabei wird sie beim Zug 2*k*−<sup>1</sup> das erste Mal und dann nach jeweils 2*<sup>k</sup>* Zügen erneut bewegt. Die kleinste Scheibe *S*<sup>1</sup> wird bei jedem zweiten Zug bewegt, beginnend mit dem ersten Zug. Die zweitkleinste Scheibe *S*<sup>2</sup> wird bei jedem vierten Zug bewegt, beginnend mit dem zweiten Zug. Die größte Scheibe *<sup>S</sup><sup>n</sup>* wird einmal bewegt, und zwar beim mittleren, also dem 2*n*−<sup>1</sup> -ten Zug. Die zweitgrößte Scheibe *Sn*−<sup>1</sup> wird zweimal bewegt, und zwar nach dem ersten und dritten Viertel der um 1 erhöhten Zugfolge, also bei den Zügen 2*n*−<sup>2</sup> und 3·2 *n*−2 . Auf diese Weise ist es möglich, an jedem Punkt der Zugfolge zu bestimmen, welche Scheibe als nächstes bewegt werden muss.

#### <span id="page-9-1"></span>**0.8 Praktische Unlösbarkeit**

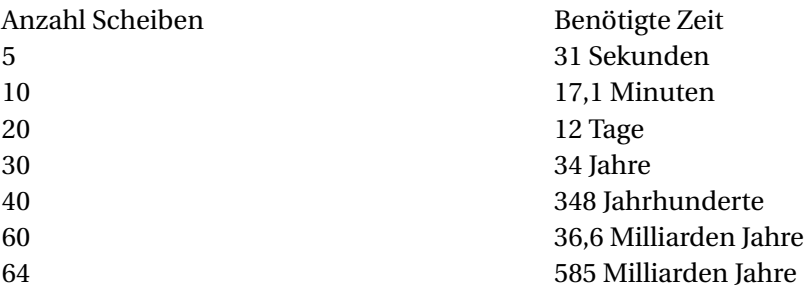

Wie im vorangegangenen Abschnitt gezeigt, werden bei optimaler Zugfolge 2*<sup>n</sup>* − 1 Züge zur Lösung der Aufgabe benötigt, wobei *n* die Anzahl der Scheiben ist. Es liegt also ein exponentielles Wachstum der Komplexität des Problems vor. Damit ist eine praktische Umsetzung der Lösung nur für kleine *n* möglich. Die nebenstehende Tabelle zeigt die Dauer unter der Annahme, dass eine Scheibe pro Sekunde verschoben wird.

#### <span id="page-10-0"></span>0.9 Der Spielbaum und das Sierpiński-Dreieck

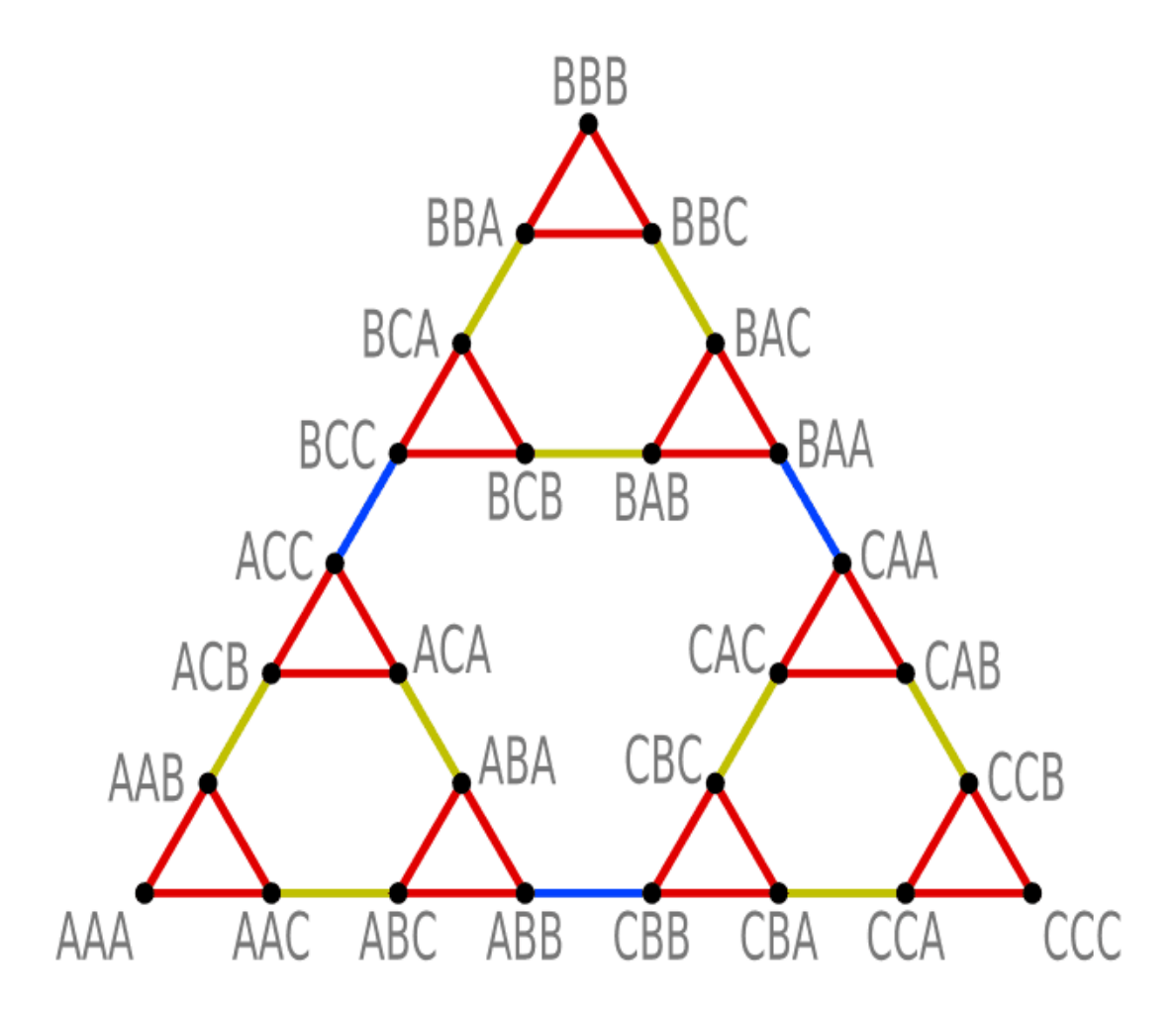

Abb. 4: Spielbaum zum Turm der Höhe 3

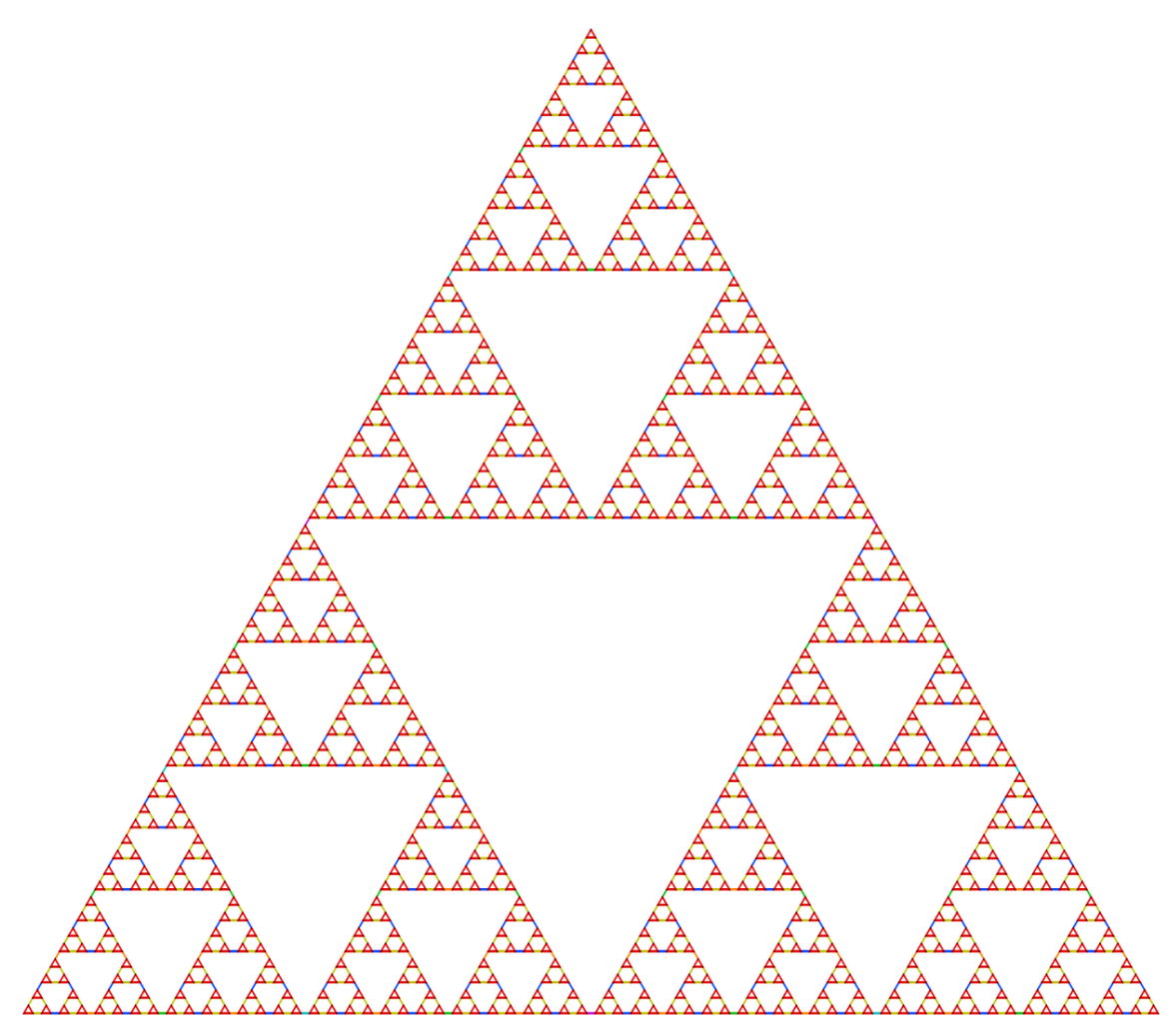

Abb. 5: Spielbaum zum Turm der Höhe 7, der sich dem SIERPINSKI-DREIECK<sup>14</sup> annähert.

Stellt man alle erlaubten Spielzüge in einem GRAPHEN<sup>15</sup> dar, dann erhält man den Spielbaum. Dabei wird jede Spielstellung durch einen KNOTEN<sup>16</sup> dargestellt und jeder Zug durch eine KAN-TE17. Die Beschriftung der Knoten erfolgt anhand der Position der Scheiben, beginnend mit der Position der größten Scheibe *Sn*.

Die nebenstehende Grafik zeigt den Spielbaum eines Turms der Höhe drei. Die Ecken des Dreiecks mit den Stellungen *AAA* und *CCC* entsprechen der Start- bzw. Endposition, die Ecke *BBB* entspricht der Stellung mit allen Scheiben auf dem mittleren Stab *B*. Die Kantenfarbe entspricht der der bewegten Scheibe in der Animation oben: Rot für die kleinste, Gelb für die mittlere und Blau für die größte Scheibe *S*3.

<sup>14</sup> HTTP://DE.WIKIPEDIA.ORG/WIKI/SIERPINSKI-DREIECK

<sup>15</sup> HTTP://DE.WIKIPEDIA.ORG/WIKI/GRAPH%20%28GRAPHENTHEORIE%29

<sup>16</sup> HTTP://DE.WIKIPEDIA.ORG/WIKI/KNOTEN%20%28GRAPHENTHEORIE%29

<sup>17</sup> HTTP://DE.WIKIPEDIA.ORG/WIKI/KANTE%20%28GRAPHENTHEORIE%29

Der erste Zug der optimalen Lösung – oben bezeichnet mit *S*1-*AC* – entspricht also der roten Kante zwischen *AAA* und *AAC* und bewegt die kleine rote Scheibe *S*<sup>1</sup> von *A* nach *C*. Danach wird die gelbe Scheibe *S*<sup>2</sup> von *A* nach *B* gezogen und die Stellung dadurch von *AAC* zu *ABC* verändert.

Die Anzahl der Knoten im Graph – also die Anzahl möglicher Spielstellungen – ist 3*<sup>n</sup>* , denn jede Scheibe kann sich auf jedem Stab befinden und bei mehreren Scheiben auf demselben Stab ist deren Anordnung aufgrund ihrer Größe eindeutig gegeben.

Von jeder Spielstellung aus lässt sich die kleinste Scheibe auf zwei andere Stäbe bewegen. Sind nicht alle Scheiben auf dem gleichen Stab, darf man zudem noch die nächstkleinere, obenliegende Scheibe bewegen. Von allen Stellungen aus hat man also drei Zugmöglichkeiten, außer an den Aussgangspositionen *AAA*, *BBB* und *CCC*, in denen nur zwei Züge möglich sind.

Die Anzahl der Kanten *k<sup>n</sup>* im Graph ist also

$$
k_n = \frac{3 \cdot 2 + (3^n - 3) \cdot 3}{2} = \frac{3}{2} (3^n - 1)
$$

Die Division durch Zwei rührt daher, dass jede Kante zu zwei Knoten gehört. Die Gesamtheit aller Züge ist 2*kn*, da man Hin- und Rückzug unterscheiden muss.

Durch den rekursiven Aufbau des Spielgraphen lässt sich leicht nachweisen, dass der DURCH-MESSER DES GRAPHEN<sup>18</sup> gleich 2*<sup>n</sup>* − 1 ist. Das heißt von einer gegebenen Stellung aus ist jede andere Stellung mit höchstens 2*<sup>n</sup>* − 1 Zügen erreichbar, und es gibt Stellungen, deren kürzeste Verbindung 2*<sup>n</sup>* − 1 Züge umfasst, wie zum Beispiel die optimale Zugfolge von der Start- zur Endstellung.

Erhöht man einen Turm um eine Scheibe, dann wachsen sowohl die Anzahl der Knoten als auch die Anzahl der Kanten seines Spielbaumes in der Größenordnung von 3, während der geometrische Durchmesser in der gewählten Veranschaulichung um den Faktor 2 wächst. Normiert man die Spielbäume auf den Durchmesser Eins, dann strebt die Folge der so normierten Graphen gegen das SIERPINSKI-DREIECK<sup>19</sup>.

Die Grenzstruktur ist also ein SELBSTÄHNLICHES<sup>20</sup> FRAKTAL<sup>21</sup> mit der HAUSDORFF-DIMENSION<sup>22</sup>  $H = \log 3 / \log 2 = 1,58496...$ 

#### <span id="page-12-0"></span>**0.10 Weblinks**

- ANSCHAULICHE DARSTELLUNG MIT EINER AUSFÜHRLICHEN ERKLÄRUNG<sup>23</sup>
- MATHEMATIK. $CH^{24}$  anschauliches Applet für bis zu zwölf Scheiben

19 HTTP://DE.WIKIPEDIA.ORG/WIKI/SIERPINSKI-DREIECK

<sup>18</sup> HTTP://DE.WIKIPEDIA.ORG/WIKI/DURCHMESSER%20%28GRAPHENTHEORIE%29

<sup>20</sup> HTTP://DE.WIKIPEDIA.ORG/WIKI/SELBST%E4HNLICHKEIT

<sup>21</sup> HTTP://DE.WIKIPEDIA.ORG/WIKI/FRAKTAL

<sup>22</sup> HTTP://DE.WIKIPEDIA.ORG/WIKI/HAUSDORFF-DIMENSION

<sup>23</sup> HTTP://WWW.MISTER-MUELLER.DE/MATHE/BEISPIELE/BENARES/BENARES.HTML

<sup>24</sup> H T T P : //WWW.MAT H EMATIK.CH / SPIELE / HANOI\_MIT\_GRAFIK/

- LERNFUNK.DE<sup>25</sup> Demonstration des Algorithmus (Ausschnitt aus der Vorlesung Algorithmen der Universität Osnabrück)
- HANOIMANIA<sup>26</sup> Implementierung in 111 verschiedenen Programmiersprachen (englisch)
- TOWERS OF HANOI BEI WOLFRAM RESEARCH<sup>27</sup> Zusammenhang zu verschiedenen mathematischen Fachgebieten
- *Towers of Hanoi* VON APOSTOLOS SYROPOULOS<sup>28</sup> mit vielen weiteren Algorithmen
- TURM VON HANOI<sup>29</sup> (drei bis zehn Steine, Javascript)
- TÜRME VON  $HANOI^{30}$  ein mit Maple realisierter Algorithmus
- JAVASCRIPT-SPIEL DER HANOI-TÜRME<sup>31</sup> zum selber Ausprobieren (mit Erläuterungen)
- BROWSERSPIEL TÜRME VON HANOI<sup>32</sup> Türme von Hanoi im Webbrowser ausprobieren
- WIE MAN DIE TÜRME VON HANOI LÖST<sup>33</sup> Lösung der Türme von Hanoi von "regular" nach "perfect"

Abb. 6: Dies ist ein als lesenswert ausgezeichneter Artikel.

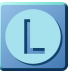

Dieser Artikel wurde am 30. September 2005 in DIESER VERSION<sup>34</sup> in die Liste der LESENSWERTEN ARTIKEL<sup>35</sup> aufgenommen.

Abb. 7

KATEGORIE: GEDULDSSPIEL<sup>36</sup> KATEGORIE: KOGNITIONSWISSENSCHAFT<sup>37</sup> KATEGORIE:REKURSION<sup>38</sup>

AR: وناه ج $^{39}$  BG:Ханойска кула $^{40}$  CA:TORRES DE  $\rm H$ ANOI $^{41}$  CS: $\rm H$ ANOJSKÉ VĚŽE $^{42}$  DA: $\rm H$ ANOIS tårn<sup>43</sup> en:Tower of Hanoi<sup>44</sup> eo:Turoj de Hanojo<sup>45</sup> es:Torres de Hanói<sup>46</sup> eu:Hanoiko

```
28 HTTP://OBELIX.EE.DUTH.GR/~{}APOSTOLO/TOWERSOFHANOI
```
- 29 H T T P : //W W W.M A H JONGG. CH / TO WE ROF HANOI/
- 30 HTTP://HENKED.DE/MAPLE/WORKSHEETS/TUERME.HTML
- 31 H T T P : //WWW.G F-WEBDESIGN.DE/TUE RME-VON-HANOI/

- 33 HTTP://CHEMENG.P.LODZ.PL/ZYLLA/GAMES/HANOI-EXDE.HTML
- 34 HTTP://DE.WIKIPEDIA.ORG/W/INDEX.PHP?TITLE=SPEZIAL:VORLAGEN EXPANDIEREN&OLDID= [9628482](http://de.wikipedia.org/w/index.php?title=Spezial:Vorlagen_expandieren&oldid=9628482)
- 35 HTTP://DE.WIKIPEDIA.ORG/WIKI/LESENSWERTE%20ARTIKEL
- 36 HTTP://DE.WIKIPEDIA.ORG/WIKI/KATEGORIE%3AGEDULDSSPIEL
- 37 HTTP://DE.WIKIPEDIA.ORG/WIKI/KATEGORIE%3AKOGNITIONSWISSENSCHAFT

41 HTTP://CA.WIKIPEDIA.ORG/WIKI/TORRES%20DE%20HANOI

```
%01%1B%01%7EE
```
- 43 HTTP://DA.WIKIPEDIA.ORG/WIKI/HANOIS%20T%E5RN
- 44 HTTP://EN.WIKIPEDIA.ORG/WIKI/TOWER%20OF%20HANOI
- 45 HTTP://EO.WIKIPEDIA.ORG/WIKI/TUROJ%20DE%20HANOJO

<sup>25</sup> HTTP://VIDEO.LERNFUNK.DE/WATCH?V=ALGORITHMEN[08\\_2008\\_11\\_25\\_13\\_54\\_\\_131\\_173\\_10\\_](http://video.lernfunk.de/watch?v=algorithmen08_2008_11_25_13_54__131_173_10_32&i=3158531&o=3259869&simple=true) 32&I=3158531&o[=3259869&](http://video.lernfunk.de/watch?v=algorithmen08_2008_11_25_13_54__131_173_10_32&i=3158531&o=3259869&simple=true)SIMPLE=TRUE

<sup>26</sup> HTTP://WWW.KERNELTHREAD.COM/HANOI/

<sup>27</sup> HTTP://MATHWORLD.WOLFRAM.COM/TOWEROFHANOI.HTML

<sup>32</sup> HTTP://HANOI.CENSIS.DE

<sup>38</sup> HTTP://DE.WIKIPEDIA.ORG/WIKI/KATEGORIE%3AREKURSION

<sup>39</sup> H T T P://A R.W I K I P E D I A.O R G/W I K I[/%06%28%06%31%06%2C%20%06%47%06%27%06%46%06%48%](http://ar.wikipedia.org/wiki/%06%28%06%31%06%2C%20%06%47%06%27%06%46%06%48%06%27) [06%27](http://ar.wikipedia.org/wiki/%06%28%06%31%06%2C%20%06%47%06%27%06%46%06%48%06%27)

<sup>40</sup> H T T P://B G.W I K I P E D I A.O R G/W I K I[/%04%25%04%30%04%3D%04%3E%04%39%04%41%04%3A%04%](http://bg.wikipedia.org/wiki/%04%25%04%30%04%3D%04%3E%04%39%04%41%04%3A%04%30%20%04%3A%04%43%04%3B%04%30) [30%20%04%3A%04%43%04%3B%04%30](http://bg.wikipedia.org/wiki/%04%25%04%30%04%3D%04%3E%04%39%04%41%04%3A%04%30%20%04%3A%04%43%04%3B%04%30)

<sup>46</sup> HTTP://ES.WIKIPEDIA.ORG/WIKI/TORRES%20DE%20HAN%F3I

 ${\rm Do}$ REAK $^{47}$  FA:جرب $^{48}$  FI:<code>HANOIN</code> TORNI $^{49}$  FR:<code>TOURS</code> DE <code>HANOÏ $^{50}$  HE:ליונאה ילדגמ יונאה יונאה יונאה יונאה יונאה יונאי</mark></code> का टॉवर<sup>52</sup> HU:HANOI TORNYAI<sup>53</sup> ID:MENARA HANOI<sup>54</sup> IS:TURNINN Í HANOI<sup>55</sup> IT:TORRE DI HANOI<sup>56</sup> JA:ハノイの塔<sup>57</sup> KO:하노이의 탑<sup>58</sup> LB:HANOI-TUERM<sup>59</sup> NL:TORENS VAN HANOI<sup>60</sup> NO:TÂRNET I HANOI<sup>61</sup> PL: WIEZE HANOI<sup>62</sup> PT: TORRE DE HANÓI<sup>63</sup> RO: TURNUL DIN HANOI<sup>64</sup> RU:Ханойская башня<sup>65</sup> SL:НАNOJSKI STOLPI<sup>66</sup> SV:ТОRNEN I HANOI<sup>67</sup> тн:иопогшиматиов<sup>68</sup> TR:HANOI KULELERI $^{69}$  UR: نوناه جرب $^{70}$  VI:Tháp Hà Nội $^{71}$  ZH:汉诺塔 $^{72}$ 

<sup>47</sup> HTTP://EU.WIKIPEDIA.ORG/WIKI/HANOIKO%20DORREAK

<sup>48</sup> H T T P://F A.W I K I P E D I A.O R G/W I K I[/%06%28%06%31%06%2C%20%06%47%06%27%06%46%06%48%](http://fa.wikipedia.org/wiki/%06%28%06%31%06%2C%20%06%47%06%27%06%46%06%48%06%CC)  $06$ %CC

<sup>49</sup> HTTP://FI.WIKIPEDIA.ORG/WIKI/HANOIN%20TORNI

<sup>50</sup> HTTP://FR.WIKIPEDIA.ORG/WIKI/TOURS%20DE%20HANO%EF

<sup>51</sup> H T T P://H E.W I K I P E D I A.O R G/W I K I[/%05%DE%05%D2%05%D3%05%DC%05%D9%20%05%D4%05%D0%](http://he.wikipedia.org/wiki/%05%DE%05%D2%05%D3%05%DC%05%D9%20%05%D4%05%D0%05%E0%05%D5%05%D9) [05%E0%05%D5%05%D9](http://he.wikipedia.org/wiki/%05%DE%05%D2%05%D3%05%DC%05%D9%20%05%D4%05%D0%05%E0%05%D5%05%D9)

<sup>52</sup> H T T P://H I.W I K I P E D I A.O R G/W I K I[/%09%39%09%28%09%4B%09%08%20%09%15%09%3E%20%09%](http://hi.wikipedia.org/wiki/%09%39%09%28%09%4B%09%08%20%09%15%09%3E%20%09%1F%09%49%09%35%09%30) [1F%09%49%09%35%09%30](http://hi.wikipedia.org/wiki/%09%39%09%28%09%4B%09%08%20%09%15%09%3E%20%09%1F%09%49%09%35%09%30)

<sup>53</sup> H T T P : //HU. [W I K I P E D I A](http://hu.wikipedia.org/wiki/Hanoi%20tornyai). O R G / W I K I / HANO I %20 T O R N Y A I

<sup>54</sup> HTTP://ID.WIKIPEDIA.ORG/WIKI/MENARA%20HANOI

<sup>55</sup> H T T P://I S.W I K I P E D I A.O R G/W I K I/TU R N I N N[%20%ED%20H](http://is.wikipedia.org/wiki/Turninn%20%ED%20Hanoi)A N O I

<sup>56</sup> HTTP://IT.WIKIPEDIA.ORG/WIKI/TORRE%20DI%20HANOI

<sup>57</sup> H T T P://J A.W I K I P E D I A.O R G/W I K I[/%30%CF%30%CE%30%A4%30%6E%58%54](http://ja.wikipedia.org/wiki/%30%CF%30%CE%30%A4%30%6E%58%54)

<sup>58</sup> H T T P://K O.W I K I P E D I A.O R G/W I K I[/%D5%58%B1%78%C7%74%C7%58%20%D0%D1](http://ko.wikipedia.org/wiki/%D5%58%B1%78%C7%74%C7%58%20%D0%D1)

<sup>59</sup> HTTP://LB.WIKIPEDIA.ORG/WIKI/HANOI-TUERM

<sup>60</sup> H T T P://N L.[W I K I P E D I A](http://nl.wikipedia.org/wiki/Torens%20van%20Hanoi).O R G/W I K I/TO R E N S%20V A N%20HA N O I

<sup>61</sup> H T T P://N O.[W I K I P E D I A](http://no.wikipedia.org/wiki/T%E5rnet%20i%20Hanoi).O R G/W I K I/T%E5R N E T%20I%20HA N O I

<sup>62</sup> HTTP://PL.WIKIPEDIA.ORG/WIKI/WIE%01%7CE%20HANOI

<sup>63</sup> HTTP://PT.WIKIPEDIA.ORG/WIKI/TORRE%20DE%20HAN%F3I

<sup>64</sup> H T T P://R O.[W I K I P E D I A](http://ro.wikipedia.org/wiki/Turnul%20din%20Hanoi).O R G/W I K I/TU R N U L%20D I N%20HA N O I

<sup>65</sup> H T T P://R U.W I K I P E D I A.O R G/W I K I[/%04%25%04%30%04%3D%04%3E%04%39%04%41%04%3A%04%](http://ru.wikipedia.org/wiki/%04%25%04%30%04%3D%04%3E%04%39%04%41%04%3A%04%30%04%4F%20%04%31%04%30%04%48%04%3D%04%4F) [30%04%4F%20%04%31%04%30%04%48%04%3D%04%4F](http://ru.wikipedia.org/wiki/%04%25%04%30%04%3D%04%3E%04%39%04%41%04%3A%04%30%04%4F%20%04%31%04%30%04%48%04%3D%04%4F)

<sup>66</sup> HTTP://SL.WIKIPEDIA.ORG/WIKI/HANOJSKI%20STOLPI

<sup>67</sup> HTTP://SV.WIKIPEDIA.ORG/WIKI/TORNEN%201%20HANOI

<sup>68</sup> H T T P://T H.W I K I P E D I A.O R G/W I K I[/%0E%2B%0E%2D%0E%04%0E%2D%0E%22%0E%41%0E%2B%0E%](http://th.wikipedia.org/wiki/%0E%2B%0E%2D%0E%04%0E%2D%0E%22%0E%41%0E%2B%0E%48%0E%07%0E%2E%0E%32%0E%19%0E%2D%0E%22) [48%0E%07%0E%2E%0E%32%0E%19%0E%2D%0E%22](http://th.wikipedia.org/wiki/%0E%2B%0E%2D%0E%04%0E%2D%0E%22%0E%41%0E%2B%0E%48%0E%07%0E%2E%0E%32%0E%19%0E%2D%0E%22)

<sup>69</sup> H T T P : //TR. [W I K I P E D I A](http://tr.wikipedia.org/wiki/Hanoi%20kuleleri). ORG/W I K I /HANO I %20K U L E L E R I

<sup>70</sup> H T T P://U R.W I K I P E D I A.O R G/W I K I[/%06%28%06%31%06%2C%20%06%47%06%27%06%46%06%48%](http://ur.wikipedia.org/wiki/%06%28%06%31%06%2C%20%06%47%06%27%06%46%06%48%06%CC)  $06$ % $C$ 

<sup>71</sup> H T T P://V I.W I K I P E D I A.O R G/W I K I/TH%E1P[%20H%E0%20N%1E%D9](http://vi.wikipedia.org/wiki/Th%E1p%20H%E0%20N%1E%D9i)I

<sup>72</sup> H T T P://Z H.W I K I P E D I A.O R G/W I K I[/%6C%49%8B%FA%58%54](http://zh.wikipedia.org/wiki/%6C%49%8B%FA%58%54)

## <span id="page-16-0"></span>**1 Autoren**

#### **Edits User**

- 1 AF666<sup>1</sup>
- 1 ABDULL<sup>2</sup>
- 1 ABE LINCOLN<sup>3</sup>
- 1 ACHIM RASCHKA<sup>4</sup>
- 12 AKA<sup>5</sup>
- 1 ALECS.BOT<sup>6</sup>
- 1 ALEXANDRA LB<sup>7</sup>
- $1$  ALGOS<sup>8</sup>
- 1 ALICANTE1986<sup>9</sup>
- 1 ANDREASE<sup>10</sup>
- 1 BIG VAIDA<sup>11</sup>
- 1 BOT-SCHAFTER<sup>12</sup>
- 1 BOTTELER<sup>13</sup>
- 12 BSMUC64<sup>14</sup>
- 1  $C$ ENSIS<sup>15</sup>
- 1  $CHOBOT<sup>16</sup>$
- 1  $CHRISLB<sup>17</sup>$
- 1 COMMONSDELINKER<sup>18</sup>
- 1  $DHN-BOT<sup>19</sup>$
- 1 DANIEL $5KO<sup>20</sup>$
- 1 DAVID LUDWIG<sup>21</sup>

```
1 HTTP://DE.WIKIPEDIA.ORG/W/INDEX.PHP?TITLE=BENUTZER:AF666
2 HTTP://DE.WIKIPEDIA.ORG/W/INDEX.PHP?TITLE=BENUTZER:ABDULL
3 HTTP://DE.WIKIPEDIA.ORG/W/INDEX.PHP?TITLE=BENUTZER:ABE_LINCOLN
4 HTTP://DE.WIKIPEDIA.ORG/W/INDEX.PHP?TITLE=BENUTZER:ACHIM_RASCHKA
5 HTTP://DE.WIKIPEDIA.ORG/W/INDEX.PHP?TITLE=BENUTZER:AKA
6 HTTP://DE.WIKIPEDIA.ORG/W/INDEX.PHP?TITLE=BENUTZER:ALECS.BOT
7 HTTP://DE.WIKIPEDIA.ORG/W/INDEX.PHP?TITLE=BENUTZER:ALEXANDRA_LB
8 HTTP://DE.WIKIPEDIA.ORG/W/INDEX.PHP?TITLE=BENUTZER:ALGOS
9 HTTP://DE.WIKIPEDIA.ORG/W/INDEX.PHP?TITLE=BENUTZER:ALICANTE1986
10 HTTP://DE.WIKIPEDIA.ORG/W/INDEX.PHP?TITLE=BENUTZER:ANDREASE
11 HTTP://DE.WIKIPEDIA.ORG/W/INDEX.PHP?TITLE=BENUTZER:BIG_VAIDA
W I K I P E D I A.ORG/W/I N D E X. P H P ? T I T L E = BE N U T Z E R : BOT-SC H A F T E R
W I K I P E D I A.ORG/W/INDEX.PHP?TITLE=BENUTZER: BOTTELER
14 HTTP://DE.WIKIPEDIA.ORG/W/INDEX.PHP?TITLE=BENUTZER:BSMUC64
15 HTTP://DE.WIKIPEDIA.ORG/W/INDEX.PHP?TITLE=BENUTZER:CENSIS
16 HTTP://DE.WIKIPEDIA.ORG/W/INDEX.PHP?TITLE=BENUTZER:CHOBOT
17 HTTP://DE.WIKIPEDIA.ORG/W/INDEX.PHP?TITLE=BENUTZER:CHRISLB
18 HTTP://DE.WIKIPEDIA.ORG/W/INDEX.PHP?TITLE=BENUTZER:COMMONSDELINKER
19 HTTP://DE.WIKIPEDIA.ORG/W/INDEX.PHP?TITLE=BENUTZER:DHN-BOT
20 HTTP://DE.WIKIPEDIA.ORG/W/INDEX.PHP?TITLE=BENUTZER:DANIEL5KO
21 HTTP://DE.WIKIPEDIA.ORG/W/INDEX.PHP?TITLE=BENUTZER:DAVID LUDWIG
```
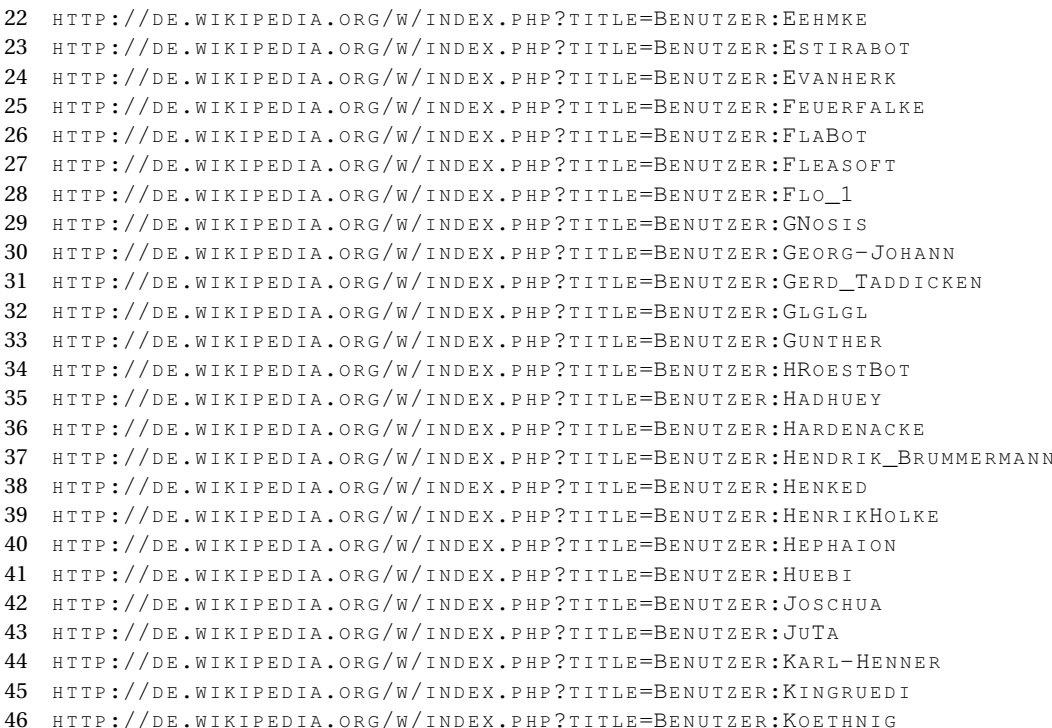

- 80 KOETHNIG<sup>46</sup>
- 3 KINGRUEDI<sup>45</sup>
- 3 KARL-HENNER<sup>44</sup>
- $1$  JUTA<sup>43</sup>
- 1 JOSCHUA<sup>42</sup>
- $1$  HUEBI<sup>41</sup>
- $1$  HEPHAION<sup>40</sup>
- 2 HENRIKHOLKE<sup>39</sup>
- 1 HENKED<sup>38</sup>
- 4 HENDRIK BRUMMERMANN<sup>37</sup>
- 1 HARDENACKE<sup>36</sup>
- 1 HADHUEY<sup>35</sup>
- 1 HROESTBOT<sup>34</sup>
- 13 GUNTHER<sup>33</sup>
- $1$  GLGLGL $^{32}$
- 1 GERD TADDICKEN<sup>31</sup>
- 4 GEORG-JOHANN<sup>30</sup>
- 1 GNOSIS<sup>29</sup>
- 1 FLO  $1^{28}$
- 
- 2  $FLABOT<sup>26</sup>$ 3 FLEASOFT<sup>27</sup>
- 1 FEUERFALKE<sup>25</sup>
- 
- 1 EVANHER $K^{24}$
- 1 ESTIRABOT<sup>23</sup>
- 5  $EEMKE<sup>22</sup>$

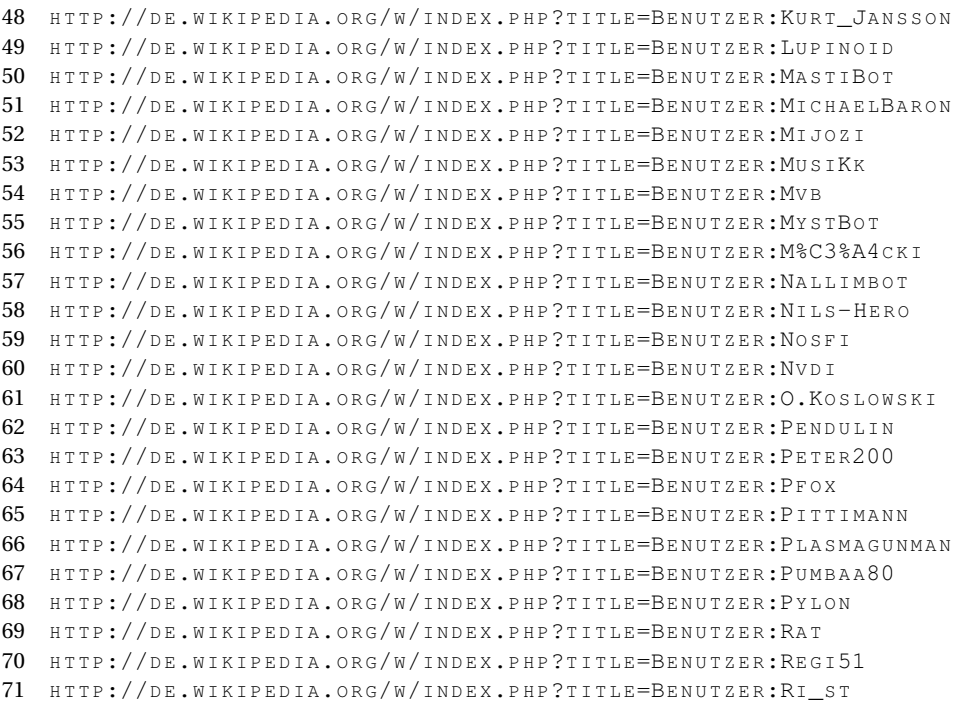

- 2 RI  $ST^{71}$
- 1 REGI51<sup>70</sup>
- 2  $RAT^{69}$
- 5 PYLON<sup>68</sup>
- 1  $PUMBAA80^{67}$
- $1$   $\rm\,PLASMAGUNMAN^{66}$

47 HTTP://DE.WIKIPEDIA.ORG/W/INDEX.PHP?TITLE=BENUTZER:KRAWI

- 1 PITTIMANN<sup>65</sup>
- 1 PFOX<sup>64</sup>
- 1 PETER200<sup>63</sup>
- 1 PENDULIN<sup>62</sup>
- 1 O.KOSLOWSKI<sup>61</sup>
- 2  $NVDI^{60}$
- 1 NOSFI<sup>59</sup>
- 
- 5 NILS-HERO<sup>58</sup>
- 1 NALLIMBOT $57$
- 2  $MÄCKI<sup>56</sup>$
- 
- 2  $M$ YST $B$ OT $^{55}$
- 
- 
- $1$  Mv<sub>B</sub> $54$
- 1 MUSIKK<sup>53</sup>
- 
- 1  $MiiOZI<sup>52</sup>$
- $1$   $\,$  MICHAELBARON  $\!51$
- 
- 1  $MASTIBOT<sup>50</sup>$
- 1 LUPINOID<sup>49</sup>
- 
- $1$  KRAWI<sup>47</sup> 1 KURT JANSSON<sup>48</sup>
- 

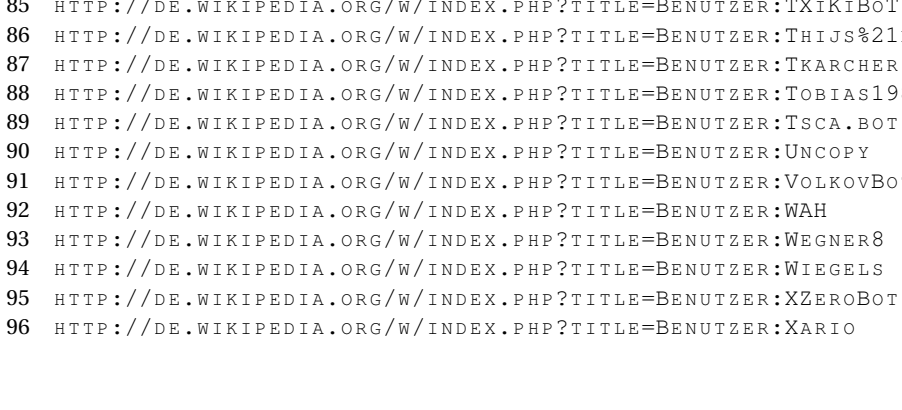

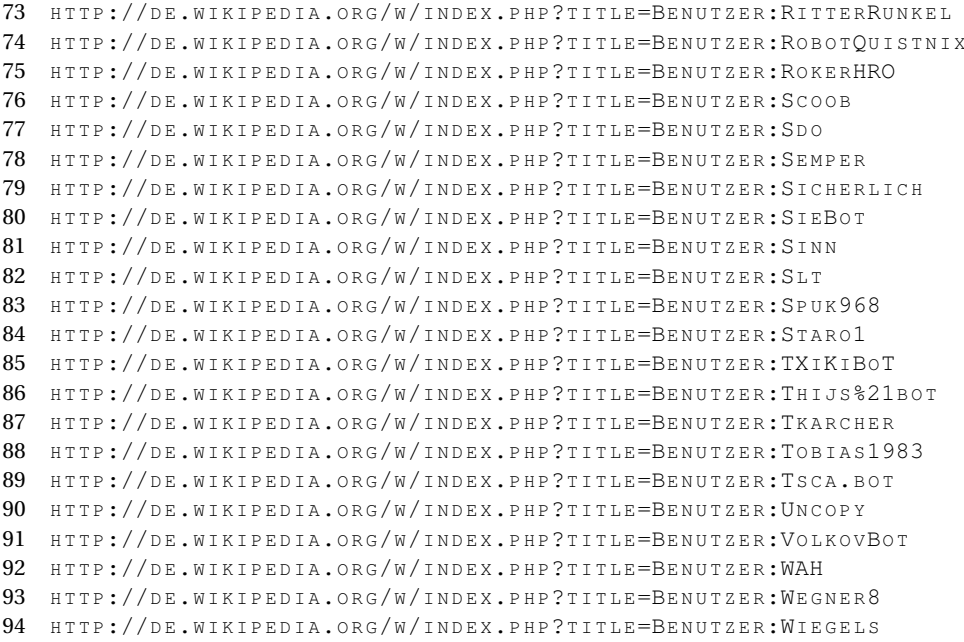

72 HTTP://DE.WIKIPEDIA.ORG/W/INDEX.PHP?TITLE=BENUTZER:RIBOTBOT

- 2  $XARIO<sup>96</sup>$
- 1 XZEROBOT<sup>95</sup>
- 1 WIEGELS<sup>94</sup>
- 7 WEGNER8<sup>93</sup>
- $1$  WAH $^{92}$
- 1 VOLKOVBOT<sup>91</sup>
- 1 UNCOPY<sup>90</sup>
- 
- 1 TSCA.BOT<sup>89</sup>
- 1 TOBIAS1983<sup>88</sup>
- 1 TKARCHER<sup>87</sup>
- 1 THIJS!BOT $^{86}$
- 4 TXIKIBOT<sup>85</sup>
- 1 STARO 1<sup>84</sup>
- 1 SPUK968<sup>83</sup>
- 1  $SLT^{82}$
- 
- 2  $SINN<sup>81</sup>$
- 3  $SIEBOT<sup>80</sup>$
- 1 SICHERLICH<sup>79</sup>
- 1 SEMPER<sup>78</sup>
- 1 SDO<sup>77</sup>
- 1 SCOOB<sup>76</sup>
- 1 ROKERHRO<sup>75</sup>
- 
- 1 RITTERRUNKEL<sup>73</sup> 1 ROBOTQUISTNIX<sup>74</sup>
- 1 RIBOTBOT<sup>72</sup>
- $1$   $XQBOT<sup>97</sup>$
- $2$  YMS<sup>98</sup>
- 2 YURIKBOT<sup>99</sup>
- $2$  ZWOBOT<sup>100</sup>

- 98 HTTP://DE.WIKIPEDIA.ORG/W/INDEX.PHP?TITLE=BENUTZER:YMS
- 99 HTTP://DE.WIKIPEDIA.ORG/W/INDEX.PHP?TITLE=BENUTZER:YURIKBOT
- 100 HTTP://DE.WIKIPEDIA.ORG/W/INDEX.PHP?TITLE=BENUTZER:ZWOBOT

<sup>97</sup> HTTP://DE.WIKIPEDIA.ORG/W/INDEX.PHP?TITLE=BENUTZER:XQBOT

# **Abbildungsverzeichnis**

- <span id="page-22-0"></span>• GFDL: Gnu Free Documentation License. http://www.gnu.org/licenses/fdl.html
- cc-by-sa-3.0: Creative Commons Attribution ShareAlike 3.0 License. http://creativecommons.org/licenses/by-sa/3.0/
- cc-by-sa-2.5: Creative Commons Attribution ShareAlike 2.5 License. http://creativecommons.org/licenses/by-sa/2.5/
- cc-by-sa-2.0: Creative Commons Attribution ShareAlike 2.0 License. http://creativecommons.org/licenses/by-sa/2.0/
- cc-by-sa-1.0: Creative Commons Attribution ShareAlike 1.0 License. http://creativecommons.org/licenses/by-sa/1.0/
- cc-by-2.0: Creative Commons Attribution 2.0 License. http://creativecommons.org/licenses/by/2.0/
- cc-by-2.0: Creative Commons Attribution 2.0 License. http://creativecommons.org/licenses/by/2.0/deed.en
- cc-by-2.5: Creative Commons Attribution 2.5 License. http://creativecommons.org/licenses/by/2.5/deed.en
- cc-by-3.0: Creative Commons Attribution 3.0 License. http://creativecommons.org/licenses/by/3.0/deed.en
- GPL: GNU General Public License. http://www.gnu.org/licenses/gpl-2.0.txt
- PD: This image is in the public domain.
- ATTR: The copyright holder of this file allows anyone to use it for any purpose, provided that the copyright holder is properly attributed. Redistribution, derivative work, commercial use, and all other use is permitted.
- EURO: This is the common (reverse) face of a euro coin. The copyright on the design of the common face of the euro coins belongs to the European Commission. Authorised is reproduction in a format without relief (drawings, paintings, films) provided they are not detrimental to the image of the euro.
- LFK: Lizenz Freie Kunst. http://artlibre.org/licence/lal/de
- CFR: Copyright free use.
- EPL: Eclipse Public License. http://www.eclipse.org/org/documents/epl-v10.php

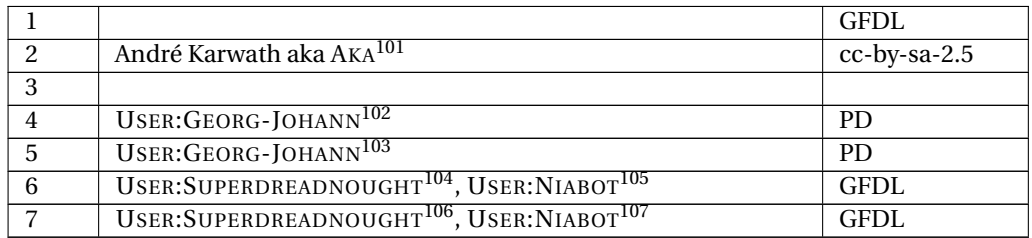

- 102 HTTP://DE.WIKIPEDIA.ORG/WIKI/USER%3AGEORG-JOHANN
- 103 HTTP://DE.WIKIPEDIA.ORG/WIKI/USER%3AGEORG-JOHANN
- 104 HTTP://DE.WIKIPEDIA.ORG/WIKI/USER%3ASUPERDREADNOUGHT
- 105 HTTP://DE.WIKIPEDIA.ORG/WIKI/USER%3ANIABOT
- 106 HTTP://DE.WIKIPEDIA.ORG/WIKI/USER%3ASUPERDREADNOUGHT
- 107 HTTP://DE.WIKIPEDIA.ORG/WIKI/USER%3ANIABOT

<sup>101</sup> HTTP://DE.WIKIPEDIA.ORG/WIKI/USER%3AAKA